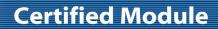

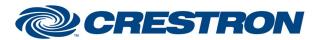

**Device Type: Shade/Motor Control** 

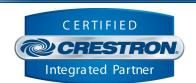

| GENERAL INFORMATION         |                                                                                                    |  |  |
|-----------------------------|----------------------------------------------------------------------------------------------------|--|--|
| SIMPLWINDOWS NAME:          | Somfy UAI+ v1.5 Endpoint Control                                                                                                    |  |  |
| CATEGORY:                   | Shades/Drapes                                                                                                    |  |  |
| VERSION:                    | 1.5                                                                                                    |  |  |
| SUMMARY:                    | This module provides control functionality for an endpoint (single or group of motors) connected to a Somfy UAI+.                                                                                                    |  |  |
| GENERAL NOTES:              | This is a standalone "component" module allowing for controlling a single motor or a group of motors, referred to in this document as an "endpoint".                                                                                                    |  |  |
|                             | This module requires an instance of the primary "Somfy UAI+ v1.5 Command Processor" communication module be included in the program. Control for this "component" module will be bound to and flow through the primary Comm module.                                                                                                    |  |  |
|                             | Important Note: It has been discovered that not all motors that are controllable via the UAI+ also support requesting position feedback. This module will only control a single motor or group of motors that allow for querying feedback. If you have a motor that does not support position queries, please use the Endpoint Control (Limited) module, which will allow for control of a motor but does not support feedback. If you are unsure if your motor supports feedback, turn on the "Enable_Debug" signal on the command processor and watch the trace statements in Debugger. If the motor does not support feedback, you will see a JSON error response come in after a request for position query. |  |  |
| CRESTRON HARDWARE REQUIRED: | Crestron 3-Series or 4-series processor.                                                                                                    |  |  |
| SETUP OF CRESTRON HARDWARE: | This module requires the "Somfy UAI+ v1.5 Command Processor" module in order to operate. Please read the help file associated with that module for additional information.                                                                                                    |  |  |
| VENDOR FIRMWARE:            | N/A                                                                                                    |  |  |
| VENDOR SETUP:               | N/A                                                                                                    |  |  |

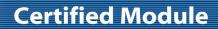

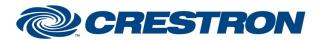

**Device Type: Shade/Motor Control** 

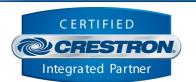

| PARAMETER:           |                                                                                                    |
|----------------------|----------------------------------------------------------------------------------------------------|
| Command_Processor_ID | Setting to indicate the instance of a particular UAI+ Comm module that this "component" module will be linked to. Up to 100 separate UAI+ Comm modules may be used in a single program, each one operating independently. This parameter is used to assign this particular component module to a specific UAI+.                                                       |
| Endpoint_Type        | Setting to indicate the type of endpoint to be controlled, either a Single motor or a Group of motors.                                                                                                    |
| Device_ID            | Setting to indicate the Device ID of the endpoint. The meaning of this parameter will differ depending on the Endpoint_Type selected. If EndPoint_Type is Single, this will be the Device ID for the single motor you would like to control. If the Endpoint_Type is Group, this will be the Device ID for the single motor in your group to use for status feedback. |
|                      | Important Note: this parameter needs to be entered without any periods that might be listed in the integration report. For example, if the device ID is listed as AA.BB.CC (with periods), the parameter should be entered as AABBCC (no periods).                                                                                                    |
| Group_ID             | Setting to indicate the Group ID to control. This value is only relevant if Endpoint_Type selected is Group. If Endpoint_Type is Single, double quotes ("") should be used in this field.                                                                                                    |
|                      | Important Note: this parameter needs to be entered without any periods that might be listed in the integration report. For example, if the group ID is listed as 01.01.01 (with periods), the parameter should be entered as 010101 (no periods).                                                                                                    |

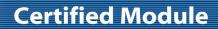

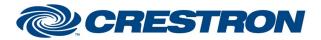

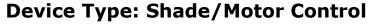

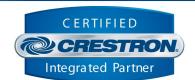

| CONTROL:           |   |                                                                                                    |
|--------------------|---|----------------------------------------------------------------------------------------------------|
| Move_Up            | D | Pulse to move the endpoint up.                                                                                                    |
| Move_Down          | D | Pulse to move the endpoint down.                                                                                                    |
| Move_Stop          | D | Pulse to stop the movement of the endpoint.                                                                                                    |
| Move_To            | D | Set the absolute position of the motor between 0 (fully up) and 100 (fully down).                                                                                                    |
| Move_Relative_Up   | Α | Move the motor up relative to its current position. The value entered corresponds to "pulses" on the motor so the motor will move up X number of pulses relative to where it currently is.                                         |
| Move_Relative_Down | Α | Move the motor down relative to its current position. The value entered corresponds to "pulses" on the motor so the motor will move down X number of pulses relative to where it currently is.                                     |
| Move_IP_Next       | D | Pulse to move to the next pre-defined "intermediate" position. Note, intermediate positions can only be recalled from this module. Actual set up of intermediate positions to be performed using the UAI+ software or webpage.     |
| Move_IP_Prev       | D | Pulse to move to the previous pre-defined "intermediate" position. Note, intermediate positions can only be recalled from this module. Actual set up of intermediate positions to be performed using the UAI+ software or webpage. |
| Move_IP            | Α | Pulse to recall a specific pre-defined "intermediate" position. Note, intermediate positions can only be recalled from this module. Actual set up of intermediate positions to be performed using the UAI+ software or webpage.    |

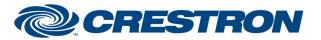

## **Certified Module**

Partner: Somfy Model: UAI+

**Device Type: Shade/Motor Control** 

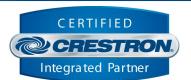

| FEEDBACK:              |   |                                                                                               |
|------------------------|---|-----------------------------------------------------------------------------------------------|
| Motor_ls_Initialized   | D | High to indicate that the module state is currently in sync with the state of the endpoint.   |
| Motor_Current_Position | Α | Value indicating the current position of the motor between 0 (fully up) and 100 (fully down). |

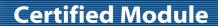

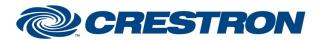

**Device Type: Shade/Motor Control** 

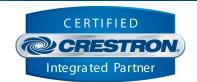

**TESTING:** 

**OPS USED FOR TESTING:** CP3: 1.8000.4522.24170

SIMPL WINDOWS USED FOR TESTING: 4.1600.03

**CRES DB USED FOR TESTING:** 206.0500.004.00

**DEVICE DATABASE**: 200.9000.002.00

SYMBOL LIBRARY USED FOR TESTING: 1143

SAMPLE PROGRAM: Somfy UAI+ v1.5 Demo IP/RS232 CP3

v1.0 - Initial Release

v1.1 - fixed SIMPL# namespace/naming issue to allow for using UAI+ modules with myLink

modules in same program

**REVISION HISTORY:** v1.2 – added new Endpoint Component (Limited).

v1.3 - updated Newtonsoft due to database 200 compatibility issues

v1.4 - fix issue with unsolicited response processing

v1.5 - update underlying Comm for Crestron Home support